## 特別クーポンの使用方法

右側のQ R コ ード を 印刷し て店頭にお持ち 下さ い。 インターネットから購入される場合は、クーポンコードを入力してください。

## クーポンコード: 38274211584618

※特別興行作品など、一部ご利用いただけない作品もございます。 ※小倉店のみ有効です。 ※4DX、3D作品には別途料金が発生いたします。 ※ほかの割引、サービスデイとの併用はできません。

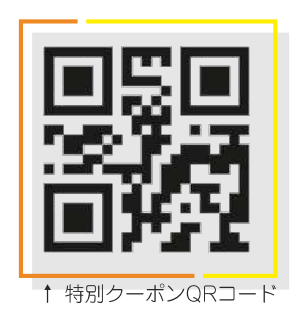

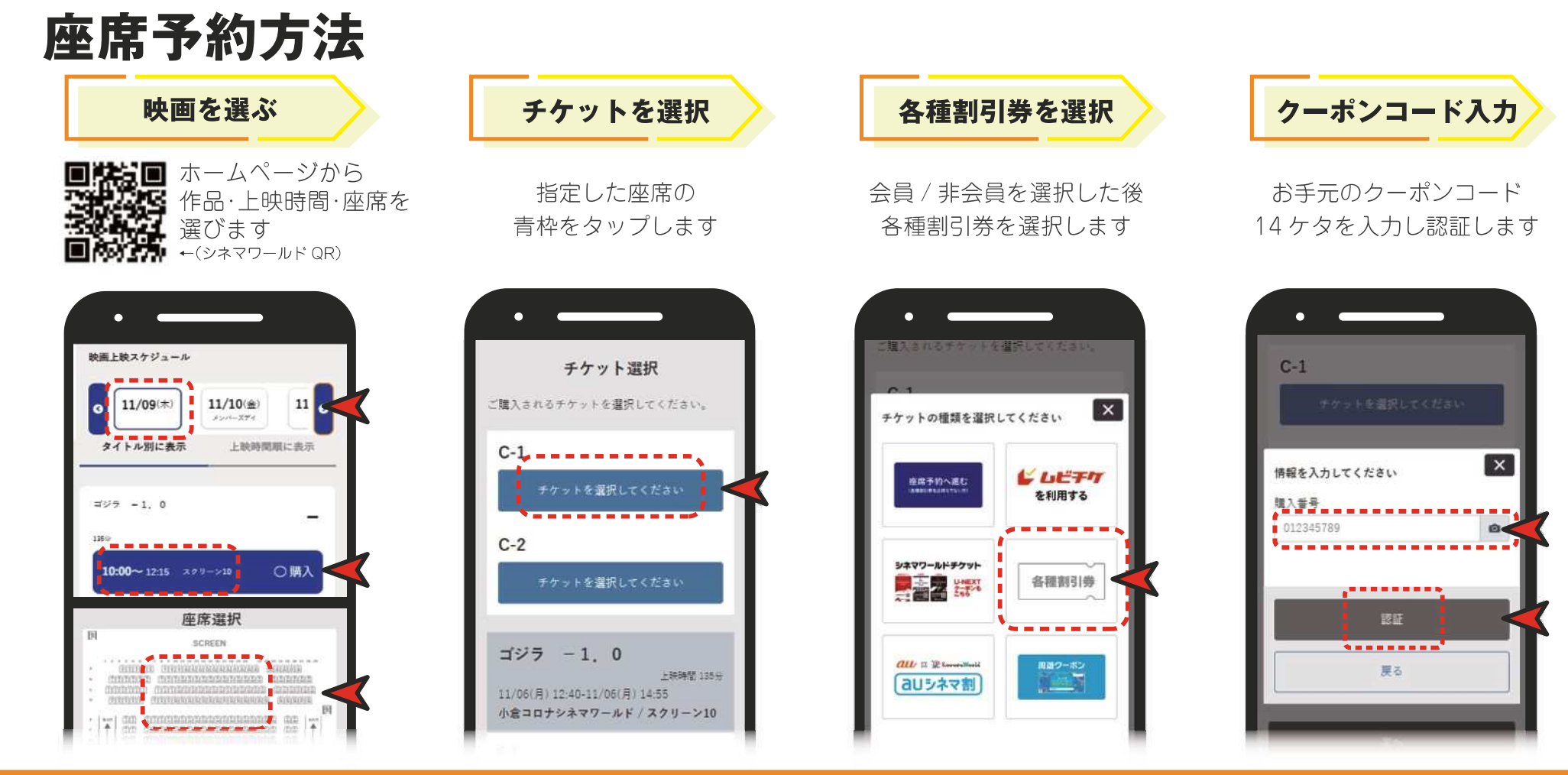